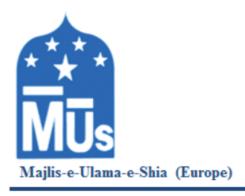

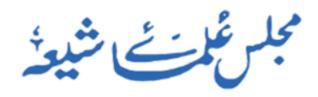

An Organisation of Shia Scholars & Communities

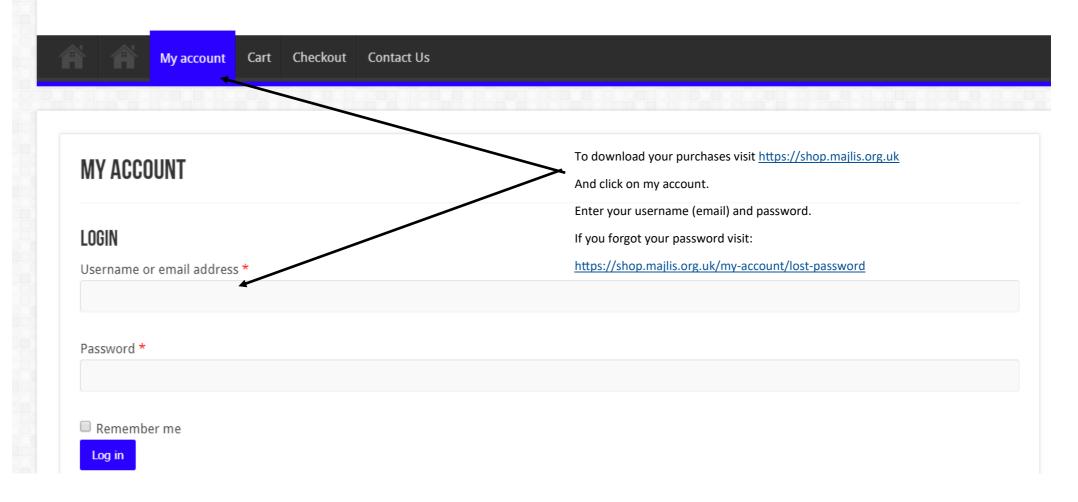

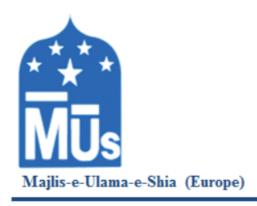

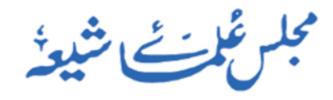

An Organisation of Shia Scholars & Communities

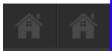

My account

Cart Checkout

Contact Us

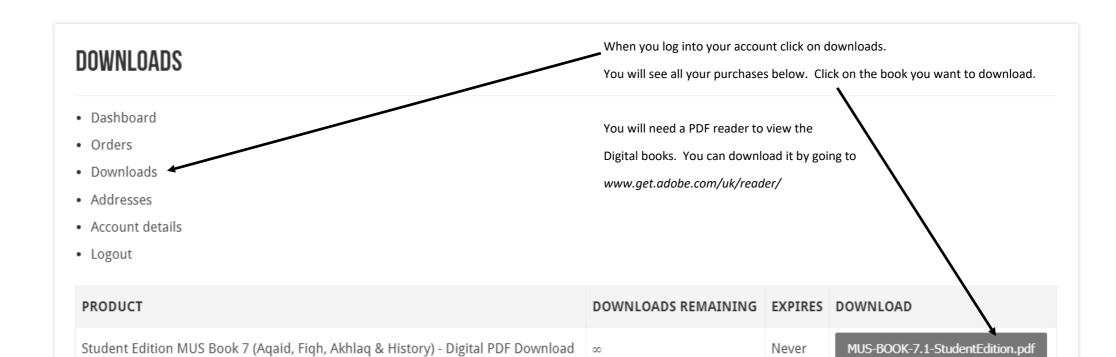